# **MLAG on Linux - Lessons Learned**

#### Scott Emery, Wilson Kok Cumulus Networks Inc.

*Proceedings of netdev 0.1, Feb 14-17, 2015, Ottawa, On, Canada*

# **Agenda**

- MLAG introduction and use cases
- Lessons learned
- MLAG control plane model
- MLAG data plane
- Linux kernel requirements
- Other important changes and considerations

#### **MLAG introduction**

MLAG - a LAG across more than one node

- multi-homing for redundancy
- active-active to utilize all links which otherwise may get blocked by Spanning Tree
- no modification of LAG partner

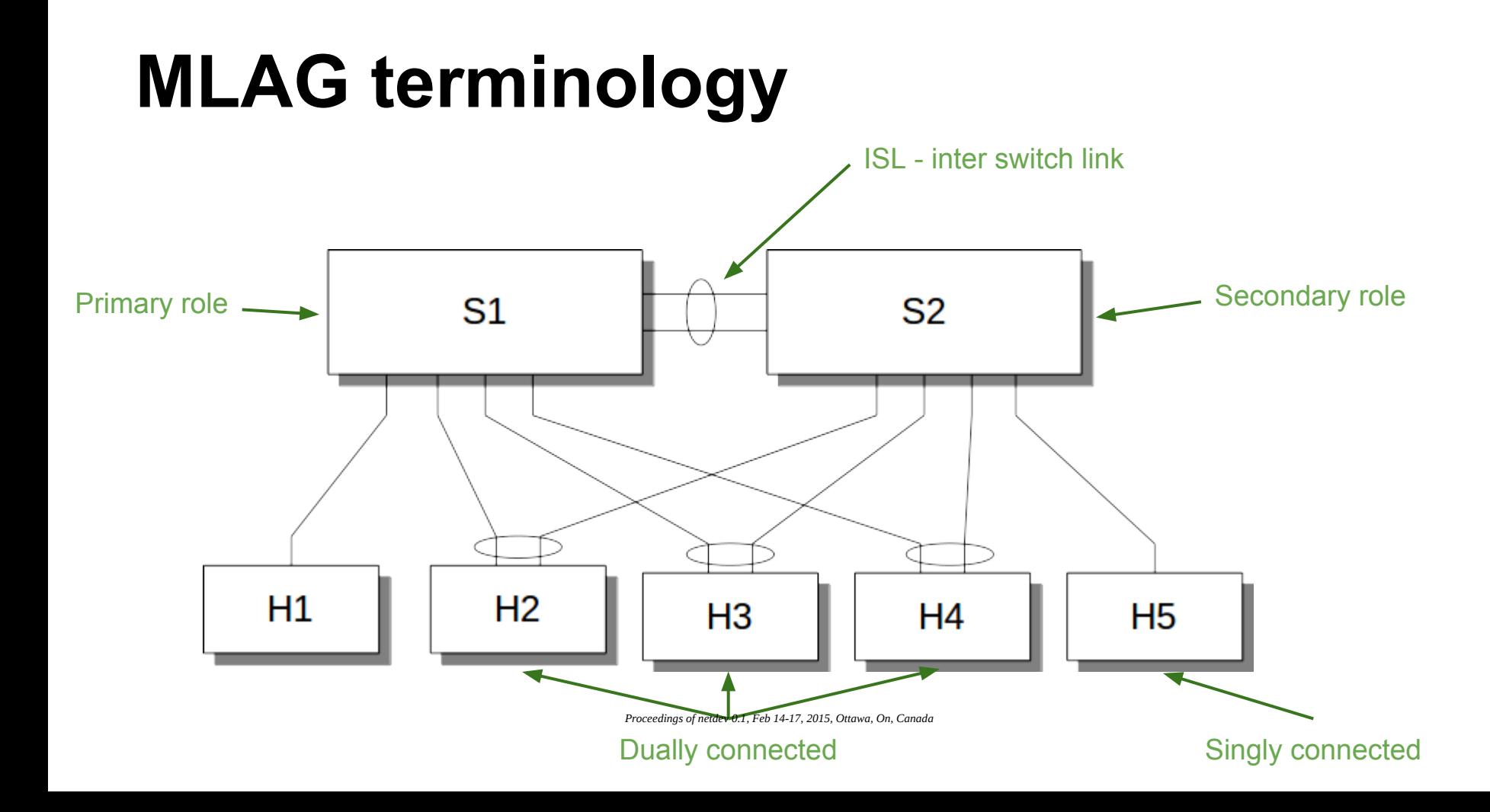

#### **MLAG use case - hypervisor**

no MLAG - striping by VM MACs or other policies

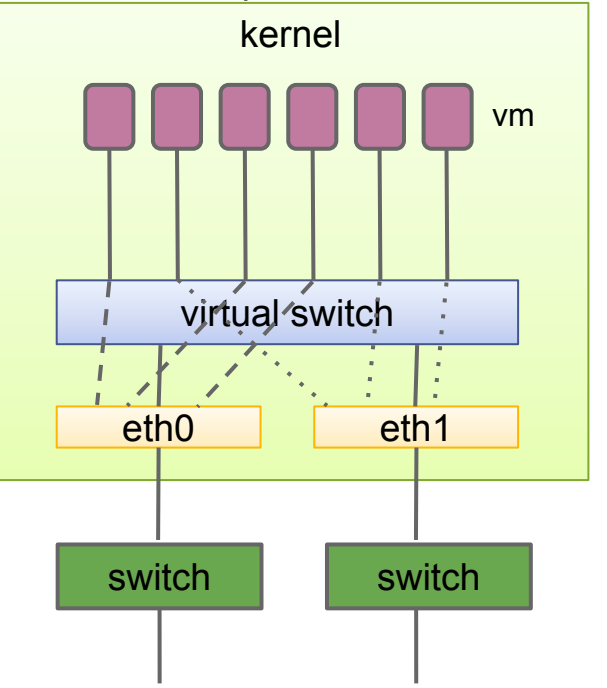

MLAG - it's a bond

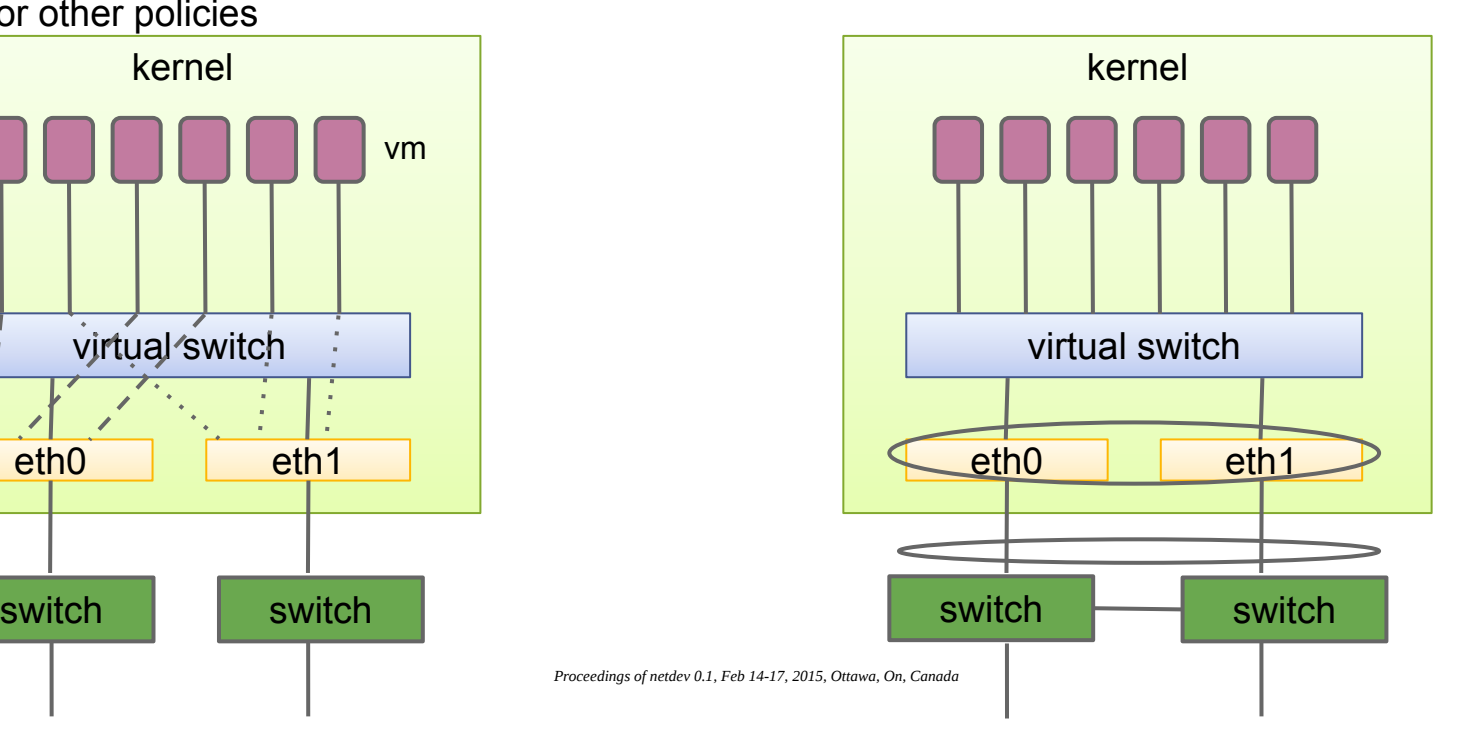

#### **MLAG use case - L2 fabric**

- no blocking links, full utilization of bandwidth
- load balancing and redundancy offered by LAG

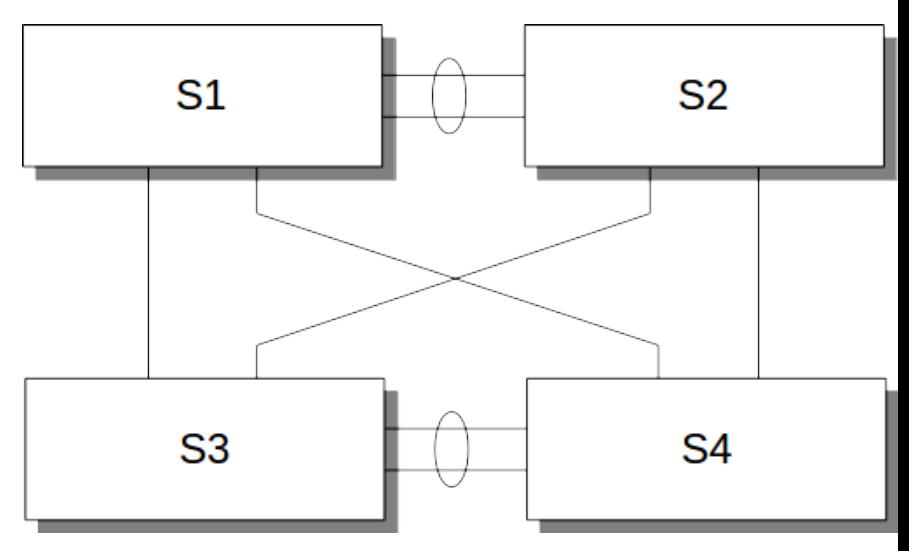

#### **MLAG use case - L2 fabric**

- no blocking links, full utilization of bandwidth
- load balancing and redundancy offered by LAG

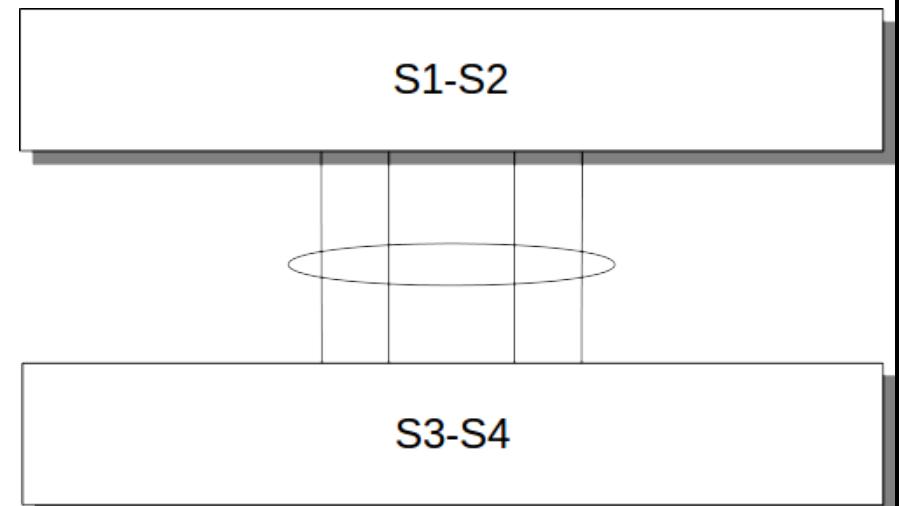

#### **Lessons learned**

- L2 can be dangerous! Fail open by default, no TTL, unknown means flood...
- MLAG more ways to live dangerously
- Rigorous and conservative interface state management needed. Temporary loops or duplicates not acceptable

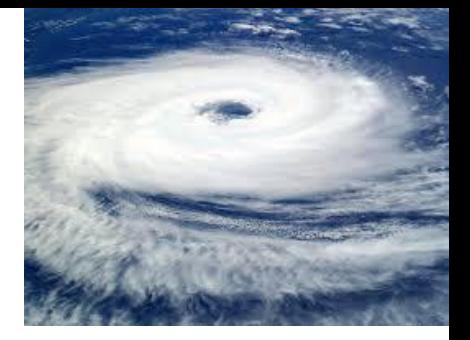

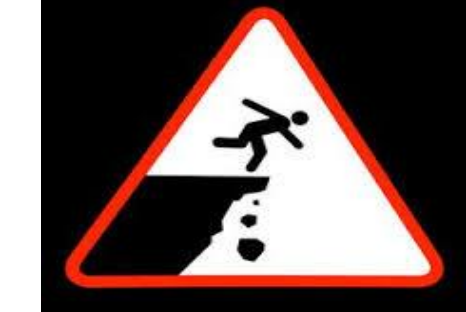

#### **Lessons learned**

- Fast convergence depends on a lot of things done right:
	- Proper daemon up/down sequences:
		- $\Box$  UP: STPd up > MLAGd up > interface enable
		- DOWN: interface disable > MLAGd down > STPd down
	- Avoid split brain as much as possible:
		- changing LACP system id flaps bonds
		- have multiple heart beat channels between MLAG daemons
- Failures, besides link and node down, do happen, should not melt network. e.g. daemon crash
	- Need to fail close, e.g. monit clean up

### **MLAG control plane model**

- Linux kernel enforces default interface state on MLAG enabled interfaces
- User space MLAG daemon maintains MLAG configuration, controls the formation of MLAG and updates interface state and data path
- Analogous to the user space Spanning Tree model

### **MLAG data plane**

- L2 must never have loops, redundant paths are blocked
- But want to utilize all links, cannot block

Answer…..

• Make the links appear logically the same for the protocols that are supposed to protect you!

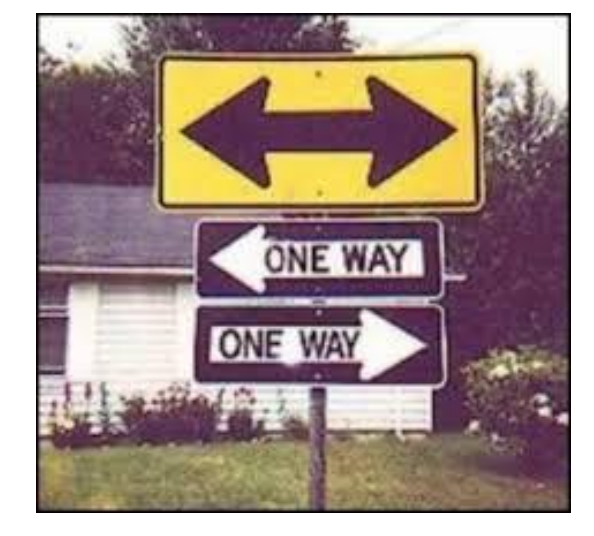

# **MLAG data plane rules**

- same packet is not delivered to a node more than once
- packet sourced from a dually connected node is not delivered back to the same node

This means packets crossing the ISL and destined to:

- dually-connected links => drop
- $singly-connected$  links  $\Rightarrow$  forward

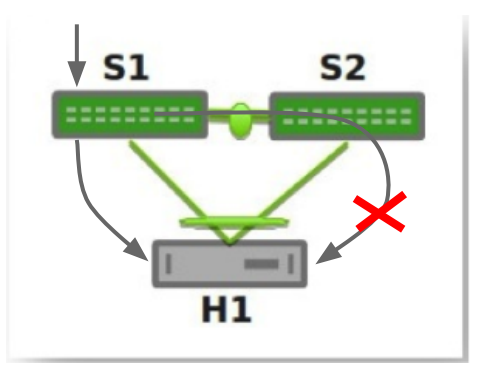

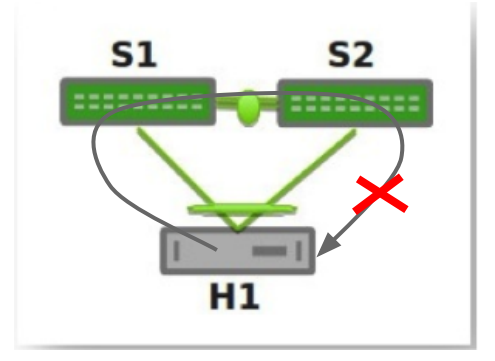

# **Minimum Linux kernel requirements**

- ability to set LACP system ID on bond independent of bond mac address
- mlag enable attribute on bond
- mechanism to keep member interface carrier down independent of admin state ○ IFF\_PROTO\_DOWN
- duplicate filtering of packets crossing the ISL

# **Interface bring up**

- user enables an mlag (bond with mlag enable = 1)
	- bonding driver keeps the bond and all its slaves down
- MLAG daemon puts bond in dormant interface mode to begin
- when MLAG daemon peering is complete
	- sets mlag LACP system id on bond (802.3ad mode)
	- brings slaves up
	- LACP can run, no data traffic
	- LACP converges, bond moves from oper down to oper dormant
- MLAG daemon verifies MLAG membership, installs egress filter, then sets bond to oper up

# **Split brain handling**

- MLAG daemon pair cannot talk to each other ○ ISL down but MLAG daemons alive
- MLAG daemon with secondary role keeps all MLAGs in down state with IFF\_PROTO\_DOWN
- IFF PROTO DOWN indicates to kernel to not bring bond slaves carrier up until it is cleared

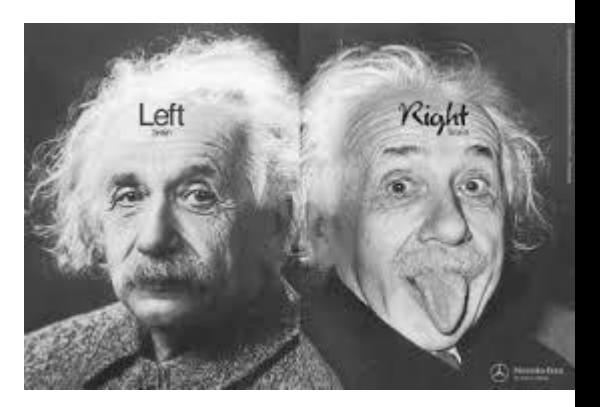

# **Duplicate Filtering**

Packet ingress on ISL should only egress on singly connected links

- use ebtables: -i <ISL> -o <dually connected interface> -j DROP
- rule MUST be installed before dually connected interface is oper up
- rule MUST be uninstalled as soon as interface becomes singly connected

One rule per dually connected interface, not scalable, especially in the case of non VLAN-aware bridge model with many bridges and many VLANs. Better if:

- ebtables can filter on the parent interface, e.g. eth1 instead of eth1.100, eth1.101, eth1.102….
- or bridge driver can make use of the knowledge of which link is ISL and which are dual-connected *Proceedings of netdev 0.1, Feb 14-17, 2015, Ottawa, On, Canada*

#### **Possible other Linux kernel requirements**

- interface attribute to indicate ISL
- knowledge of the 'dual-connectedness' of a link
- knowledge of mlag id of interfaces
- bridge filtering modifications based upon above

#### **Other important changes and considerations**

- Spanning Tree changes
- MAC address management
- IGMP group membership handling
- MI AG control traffic treatment

# **Spanning Tree Changes**

- STP daemon connects to MLAG daemon and learns
	- which is ISL
	- singly/dually connected interfaces and their MLAG id
	- when MLAG peering is up or down
- STP needs to run as if the two switches are one. Multiple approaches possible:
	- master STP daemon runs the protocol and maintains full state sync with the slave STP daemon

or

- each STP daemon does independent calculation. Loosely coupled, distributed processing
- **•** Loosely coupled model is simpler and more scalable

#### **Spanning Tree - Loosely coupled model**

- use common bridge id (MLAG system id) when generating BPDUs
- only MLAG primary switch sends BPDU on duallyconnected links
- both MLAG switches send BPDU on singly-connected links
- BPDU received on root port is processed and also relayed across ISL, replace source MAC with MLAG id

# **MAC address management**

Goals

- reduce unknown flood
- eliminate constant MAC moves between ISL and MLAG

Solution

- disable learning on ISL
- synchronize MAC addresses
	- install address learned on MLAG on one side to corresponding MLAG on the other side
	- install address learned on singly connected link on ISL on other side

# **IGMP Snooping**

MLAG daemons synchronize between themselves:

- IGMP group membership for dually connected links
- mrouter port information
- reports/queries may need to be flooded, the same duplicate filtering rule applies

### **MLAG control traffic**

control traffic share the ISL with data traffic, needs to be

- given higher priority
- independent of data traffic topology change use a separate VLAN device on the ISL which is not bridged

#### **While we're at it...**

- VLAN-aware bridge driver
	- great enhancement!
	- more work needed
		- scalability: vlan range<sup>\*</sup>, per port per vlan local fdb<sup>\*</sup>
		- usability: limited to single STP instance, per bridge igmp snooping control
- Bonding driver
	- a few issues with slave active state setting and MUX machine transitions\*

(\*patches submitted upstream)

#### Thank You!

*Proceedings of netdev 0.1, Feb 14-17, 2015, Ottawa, On, Canada*